# Package 'puremoe'

April 19, 2024

Type Package

Title Pubmed Unified REtrieval for Multi-Output Exploration

Version 1.0.0

Maintainer Jason Timm <JaTimm@salud.unm.edu>

Description Access a variety of 'PubMed' data through a single, userfriendly interface, including abstracts <[https:](https://pubmed.ncbi.nlm.nih.gov/) [//pubmed.ncbi.nlm.nih.gov/](https://pubmed.ncbi.nlm.nih.gov/)>, bibliometrics from 'iCite' <[https:](https://icite.od.nih.gov/) [//icite.od.nih.gov/](https://icite.od.nih.gov/)>, pubtations from 'PubTator3' <[https:](https://www.ncbi.nlm.nih.gov/research/pubtator3/) [//www.ncbi.nlm.nih.gov/research/pubtator3/](https://www.ncbi.nlm.nih.gov/research/pubtator3/)>, and fulltext records from 'PMC' <<https://www.ncbi.nlm.nih.gov/pmc/>>.

License MIT + file LICENSE

Encoding UTF-8

Depends  $R$  ( $>= 3.5$ )

Imports rentrez, textshape, xml2, data.table, httr, pbapply, jsonlite, rappdirs

Suggests knitr, rmarkdown

RoxygenNote 7.3.1

URL <https://github.com/jaytimm/puremoe>,

<https://jaytimm.github.io/puremoe/>

BugReports <https://github.com/jaytimm/puremoe/issues>

NeedsCompilation no

Author Jason Timm [aut, cre]

Repository CRAN

Date/Publication 2024-04-19 10:22:46 UTC

## R topics documented:

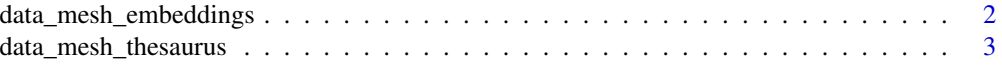

<span id="page-1-0"></span>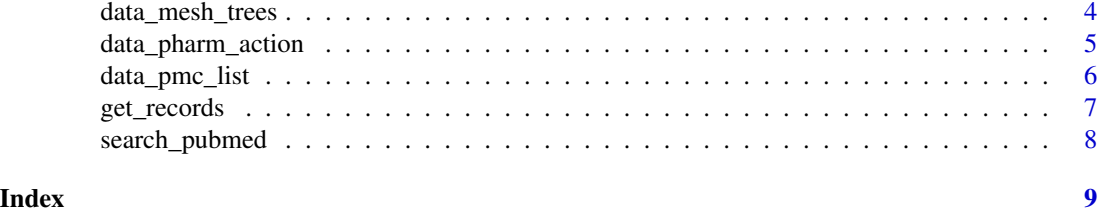

data\_mesh\_embeddings *Download and Process 'MeSH' and 'SCR' Embeddings*

#### Description

This function downloads 'MeSH' and 'SCR' embeddings data from the specified URLs and processes it for use. The data is saved locally in RDS format. If the files do not exist, they will be downloaded and processed.

#### Usage

```
data_mesh_embeddings(
 path = NULL,
 use_persistent_storage = FALSE,
  force_install = FALSE
\lambda
```
#### Arguments

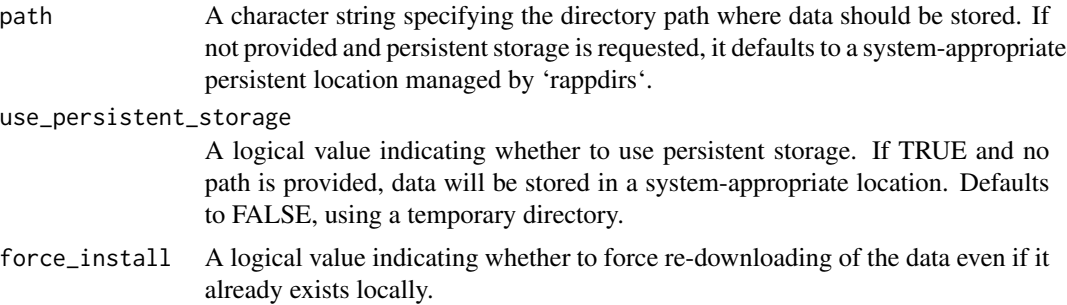

#### Details

This dataset is not viewable until it has been downloaded.

#### Citation

Noh, J., & Kavuluru, R. (2021). Improved biomedical word embeddings in the transformer era. Journal of biomedical informatics, 120, 103867.

#### Value

A data frame containing the processed Mesh and SCR embeddings data.

#### <span id="page-2-0"></span>data\_mesh\_thesaurus 3

#### Examples

```
if (interactive()) {
 data <- data_mesh_embeddings()
}
```
data\_mesh\_thesaurus *Download and Combine 'MeSH' and Supplemental Thesauruses*

#### Description

This function downloads and combines the 'MeSH' (Medical Subject Headings) Thesaurus and a supplemental concept thesaurus. The data is sourced from specified URLs and stored locally for subsequent use. By default, the data is stored in a temporary directory. Users can opt into persistent storage by setting 'use\_persistent\_storage' to TRUE and optionally specifying a path.

#### Usage

```
data_mesh_thesaurus(
 path = NULL,
 use_persistent_storage = FALSE,
  force_install = FALSE
)
```
#### Arguments

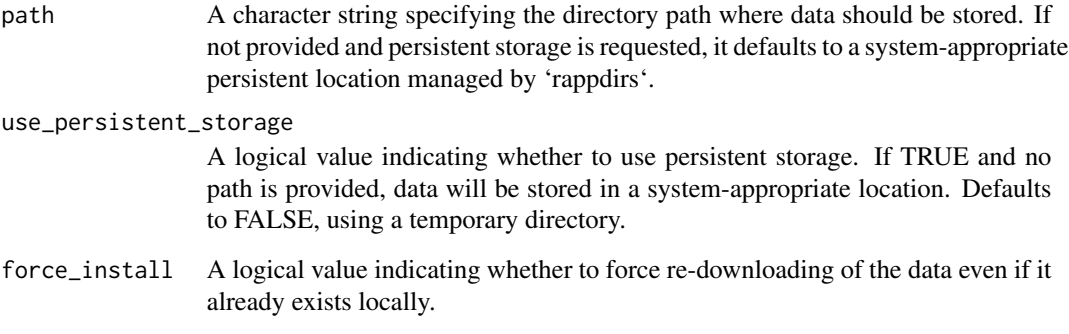

#### Value

A data.table containing the combined MeSH and supplemental thesaurus data.

#### Examples

```
if (interactive()) {
 data <- data_mesh_thesaurus()
}
```
data\_mesh\_trees *Download and Load 'MeSH' Trees Data*

#### Description

This function downloads and loads the 'MeSH' (Medical Subject Headings) Trees data.

#### Usage

```
data_mesh_trees(
 path = NULL,
 use_persistent_storage = FALSE,
  force_install = FALSE
)
```
#### Arguments

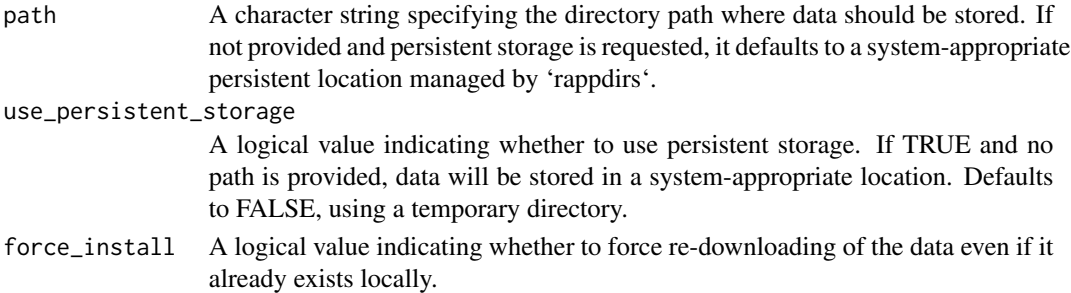

#### Details

The data is sourced from specified URLs and stored locally for subsequent use. By default, the data is stored in a temporary directory. Users can opt into persistent storage by setting 'use\_persistent\_storage' to TRUE and optionally specifying a path.

#### Value

A data frame containing the MeSH Trees data.

#### Examples

data <- data\_mesh\_trees()

<span id="page-3-0"></span>

<span id="page-4-0"></span>data\_pharm\_action *Download and Load Pharmacological Actions Data*

#### Description

This function downloads and loads pharmacological actions data from a specified URL.

#### Usage

```
data_pharm_action(
 path = NULL,
 use_persistent_storage = FALSE,
 force_install = FALSE
)
```
#### Arguments

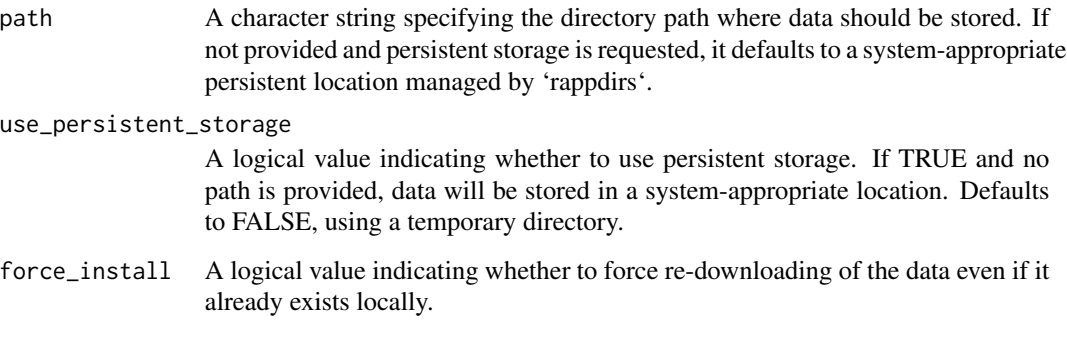

#### Details

The data is sourced from specified URLs and stored locally for subsequent use. By default, the data is stored in a temporary directory. Users can opt into persistent storage by setting 'use\_persistent\_storage' to TRUE and optionally specifying a path.

#### Value

A data frame containing pharmacological actions data.

#### Examples

data <- data\_pharm\_action()

#### Description

This function downloads the 'PubMed Central' (PMC) open access file list from the 'National Center for Biotechnology Information' (NCBI) and processes it for use.

#### Usage

```
data_pmc_list(
 path = NULL,
 use_persistent_storage = FALSE,
  force_install = FALSE
)
```
#### Arguments

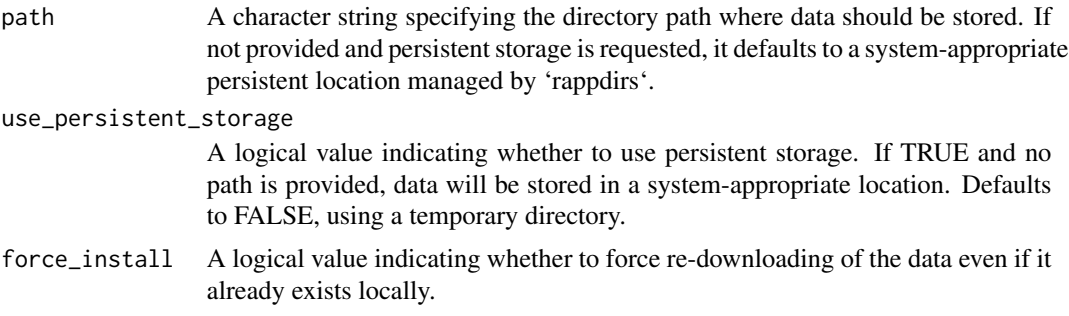

### Details

The data is sourced from specified URL and stored locally for subsequent use. By default, the data is stored in a temporary directory. Users can opt into persistent storage by setting 'use\_persistent\_storage' to TRUE and optionally specifying a path.

#### Value

A data frame containing the processed PMC open access file list.

#### Examples

```
if (interactive()) {
 data <- data_pmc_list()
}
```
<span id="page-6-0"></span>

#### Description

This function retrieves different types of data (like 'PubMed' records, affiliations, 'iCites 'data, etc.) from 'PubMed' based on provided PMIDs. It supports parallel processing for efficiency.

#### Usage

```
get_records(
 pmids,
 endpoint = c("pubtations", "icites", "pubmed_affiliations", "pubmed_abstracts", "pmc"),
 cores = 3,sleep = 1,
 ncbi_key = NULL
)
```
#### Arguments

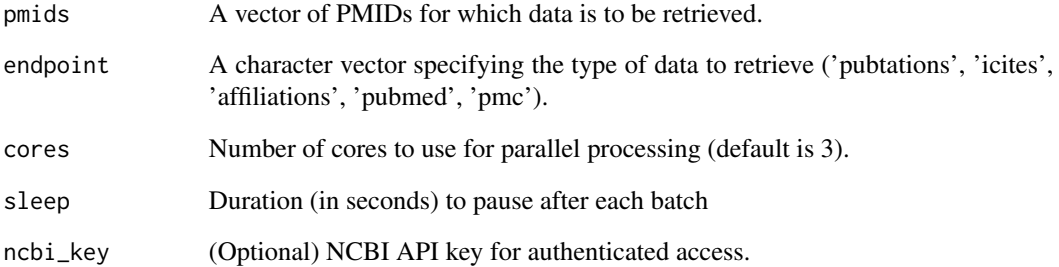

#### Value

A data.table containing combined results from the specified endpoint.

#### Examples

```
pmids <- c("38136652", "31345328", "32496629")
results <- get_records(pmids, endpoint = "pubmed_abstracts", cores = 1)
```
<span id="page-7-0"></span>

#### Description

Performs a 'PubMed' search based on a query, optionally filtered by publication years. Returns a unique set of 'PubMed' IDs matching the query.

#### Usage

```
search_pubmed(
  x,
  start_year = NULL,
  end_year = NULL,
  retmax = 9999,
  use_pub_years = TRUE
\mathcal{L}
```
#### Arguments

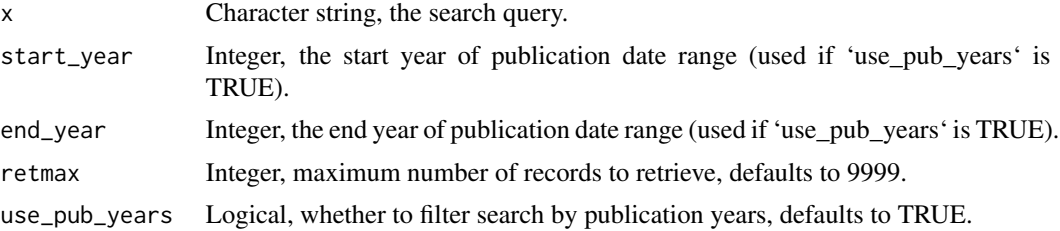

#### Value

Numeric vector of unique PubMed IDs.

#### Examples

```
ethnob1 <- search_pubmed("ethnobotany", 2010, 2012)
```
# <span id="page-8-0"></span>Index

data\_mesh\_embeddings, [2](#page-1-0) data\_mesh\_thesaurus, [3](#page-2-0) data\_mesh\_trees, [4](#page-3-0) data\_pharm\_action, [5](#page-4-0) data\_pmc\_list, [6](#page-5-0)

get\_records, [7](#page-6-0)

search\_pubmed, [8](#page-7-0)